# EMERGENCY 3 - Mission: Life

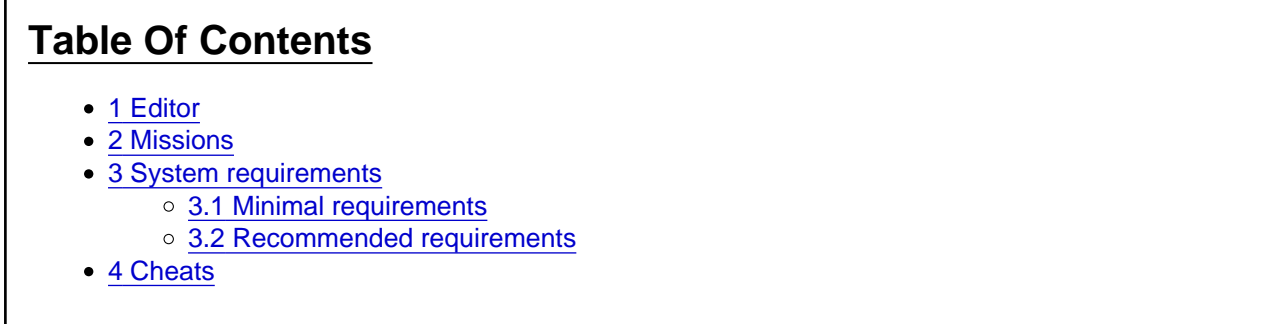

'EMERGENCY 3 - Mission: Life' was released on the 21th of January 2005 by the developer Sixteen Tons Entertainment and the publisher Take 2 Interactive.

The third part of the EMERGENCY series offers 20 missions with increasing difficulty levels. Benath the already known units, the player can control units and squad members based on the German 'Technisches Hilfswerk (THW)'. The units are called 'TEC' in the game. The graphical engine is based on the Trinigy Vision Engine and EMERGENCY 3 is the first EMERGENCY game that offers real 3D graphics.

Beneath the campaign with 20 missions the game also has a freeplay mode. The player controls a whole city and saves the citizens from incidents.

#### 1 Editor

The included editor and mod loading system offers the creation of new missions and vehicles for the first time in the EMERGENCY game series.

#### 2 Missions

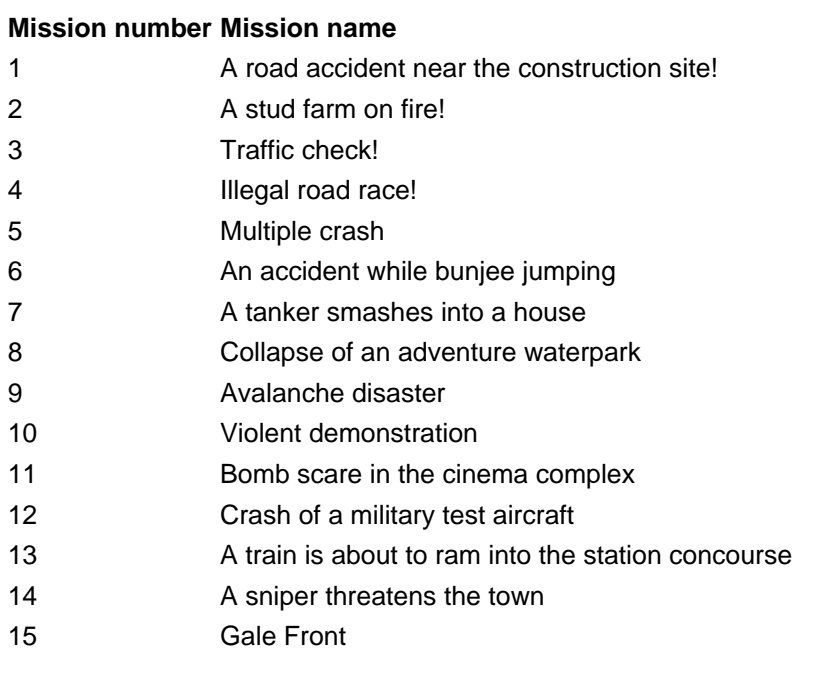

- 16 Demolishing a high rise building
- 17 Derailment of a train
- 18 Explosion in chemical factory
- 19 Climatic upheavals
- 20 Terrorist attack: dirty bomb

## 3 System requirements

3.1 Minimal requirements

CPU with 1,2 GHz 256 MB RAM Operatin system Microsoft Windows 98/Me/2000/XP DirectX9 sound card DirectX9 AGP graphics card NVIDIA GeForce 2 or similar GPU with 32 MB RAM CD-ROM or DVD (Original disk has to be inserted the whole time playing the game) 1 GB HDD space Mouse

#### 3.2 Recommended requirements

CPU with 2 GHz 512 MB RAM Operating system Microsoft Windows 2000/XP DirectX9 sound card DirectX9 AGP graphics card NVIDIA GeForce 2 or similar GPU with 64 MB RAM CD-ROM- or DVD (Original disk has to be inserted the whole time playing the game) 2 GB HDD space Mouse with wheel

## 4 Cheats

In order to active the cheat mode, you'll have to enter 'HOCUS' in the main menu. You can read 'Cheats activated' on the screen if you were succesful.

The following cheats are vailable:

- Strg+Shift+F10 All missions and medals are vailable!
- Strg+Shift+F11 100.000 Credits
- Strg+Shift+F7 Win the running mission
- Strg+Shift+F8 Loose the running mission
- "MARVEL" A robot appears on the screen